## **Release Notes for Version 7.0.4097**

## **Please Note:** The following change has been made to the SPOT embedded license agreement dated August 20, 2015

Modified existing paragraph in the EMV section to include the highlighted text below:

"**EMV (Europay, MasterCard, and Visa).** SBS and credit card companies in the USA now require that You switch to the use of credit card readers that accept EMV cards. To facilitate this change, SBS has selected and requires You switch to EMV certified PAX terminals and use the TSYS Merchant Solutions, LLC credit card processing services. This conversion away from legacy credit card readers and magnetic swipe readers provides You and Your customer's greater fraud protection and better protection from data breaches."

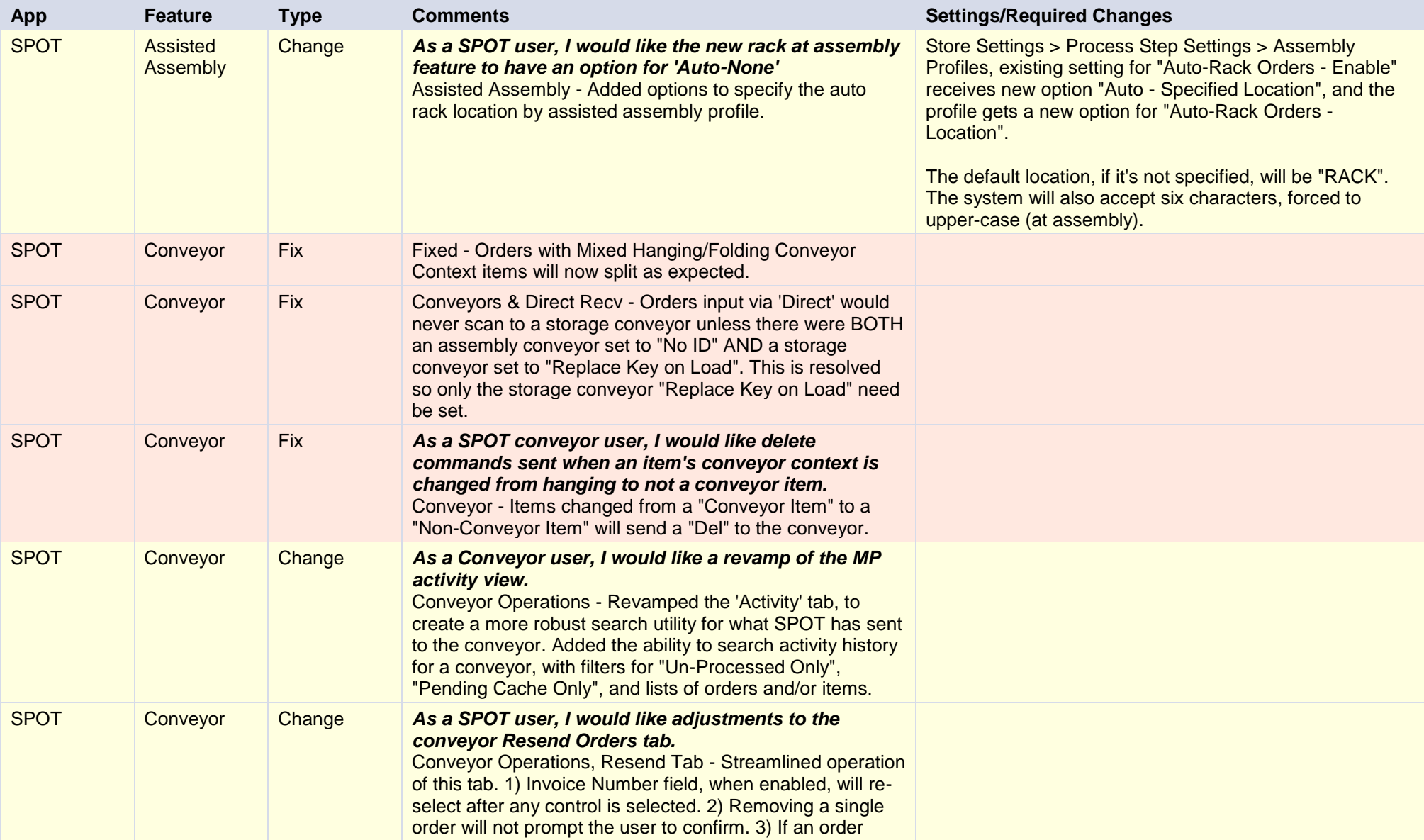

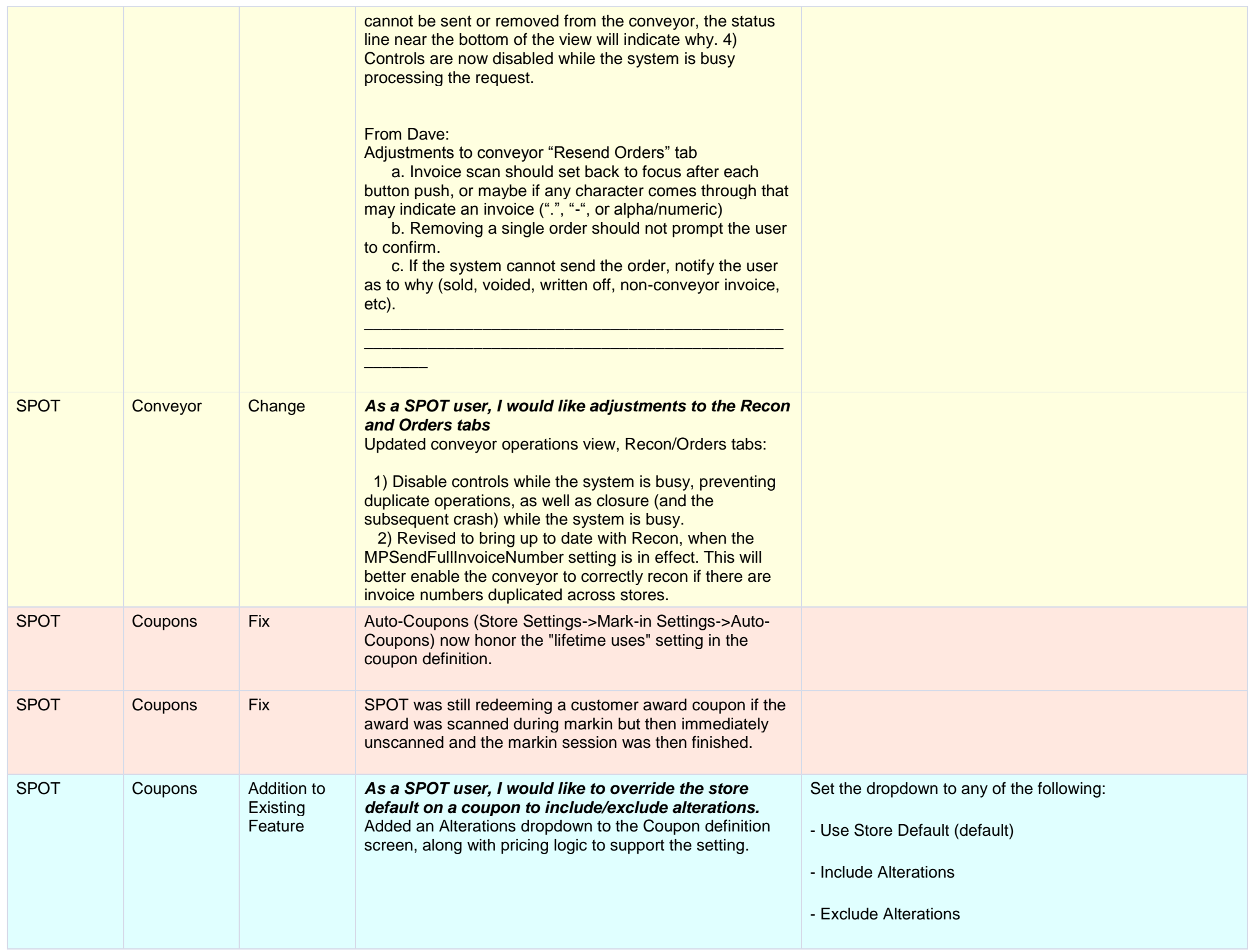

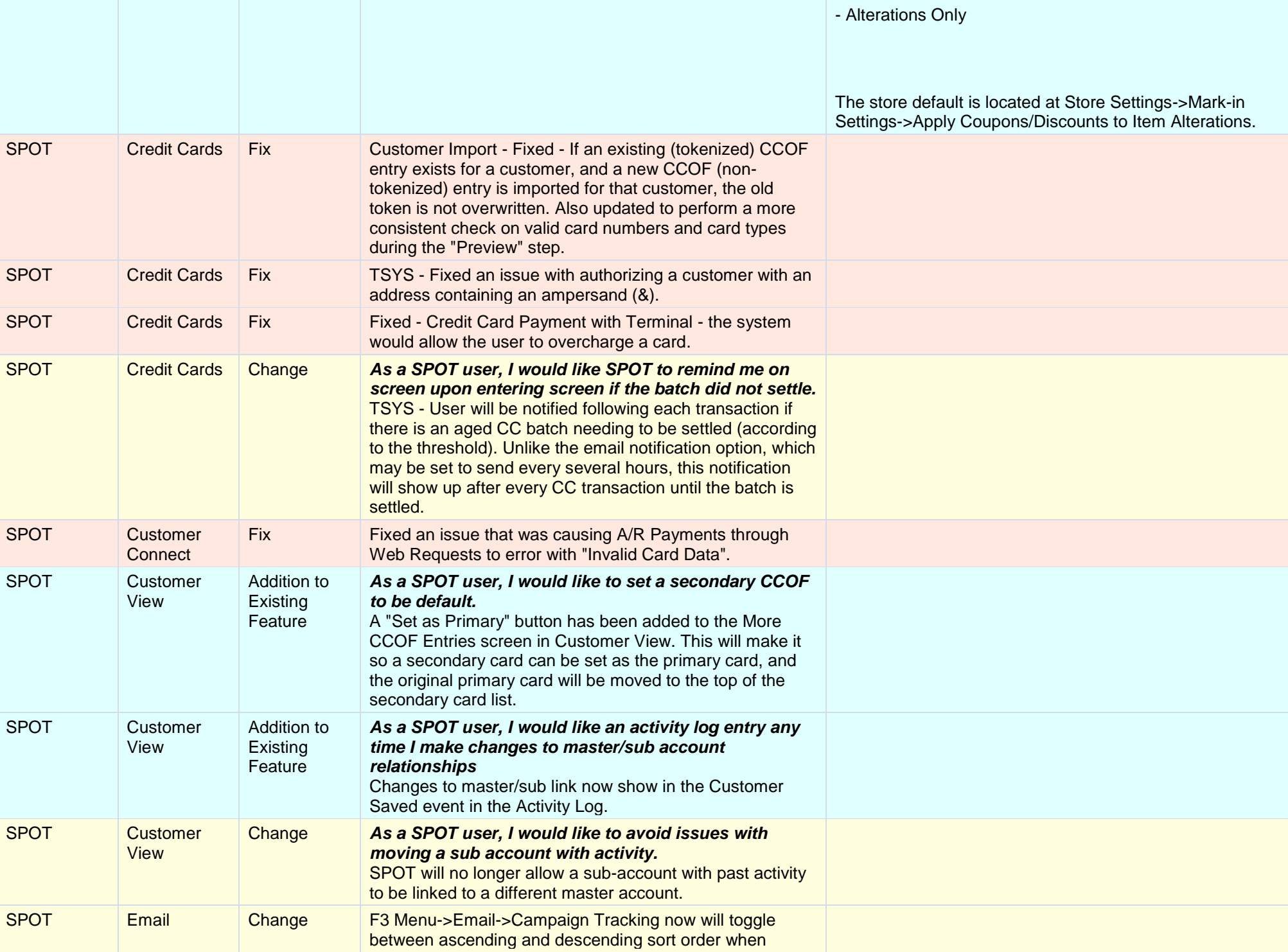

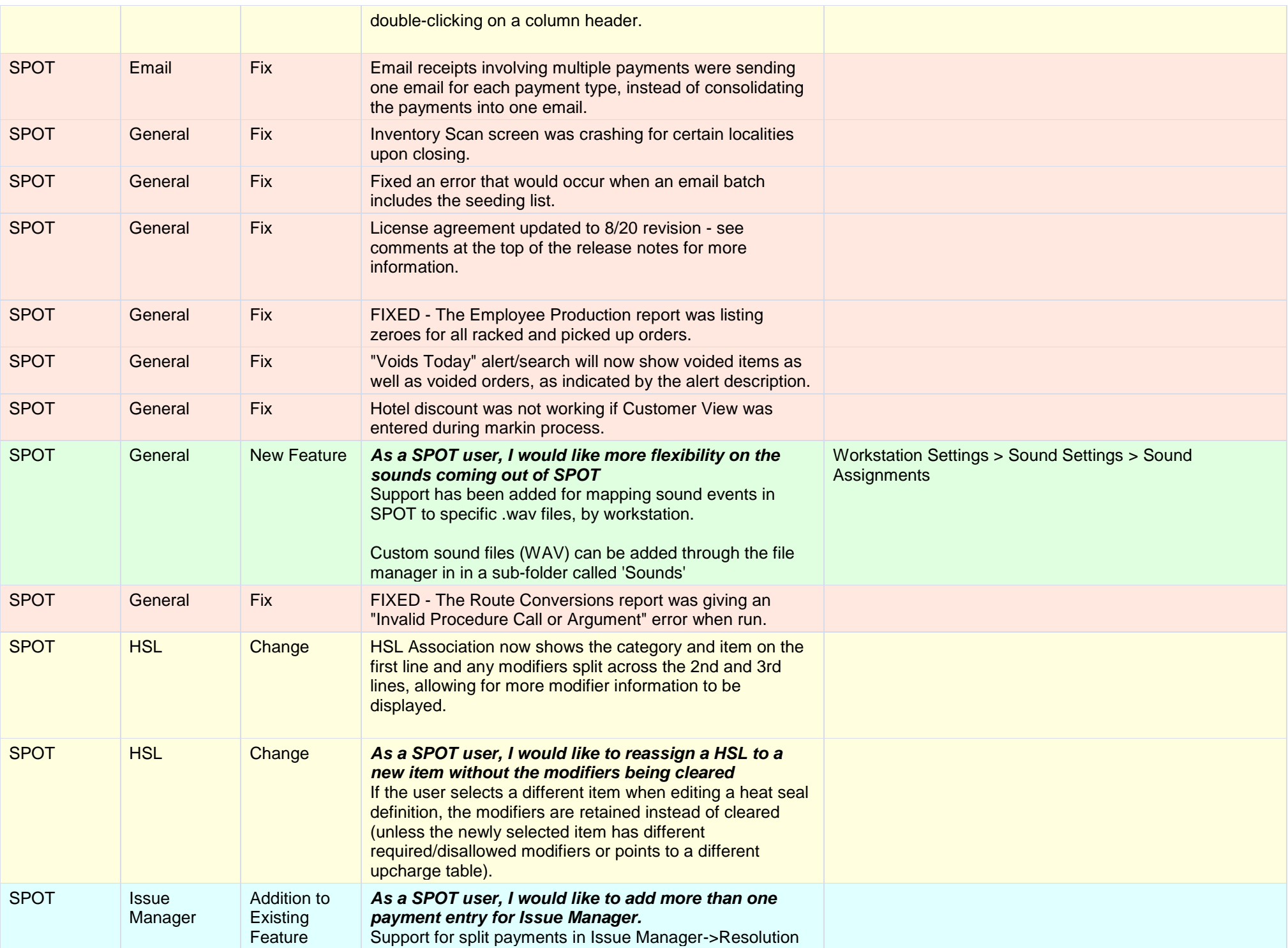

![](_page_4_Picture_192.jpeg)

![](_page_5_Picture_226.jpeg)

![](_page_6_Picture_222.jpeg)

![](_page_7_Picture_99.jpeg)